## **ART 124-01**

# Digital Imaging & Online Media

### **Eastern Connecticut State University Department of Art & Art History | Digital Art & Design**

Package Design | ART 124-01 | Spring 2021 | M,W 12 –2:45pm | FAIC 327 Soojin Kim | Office: FAIC 318 | Hours: T 9-10 am, W 3-4, F 12-3 pm

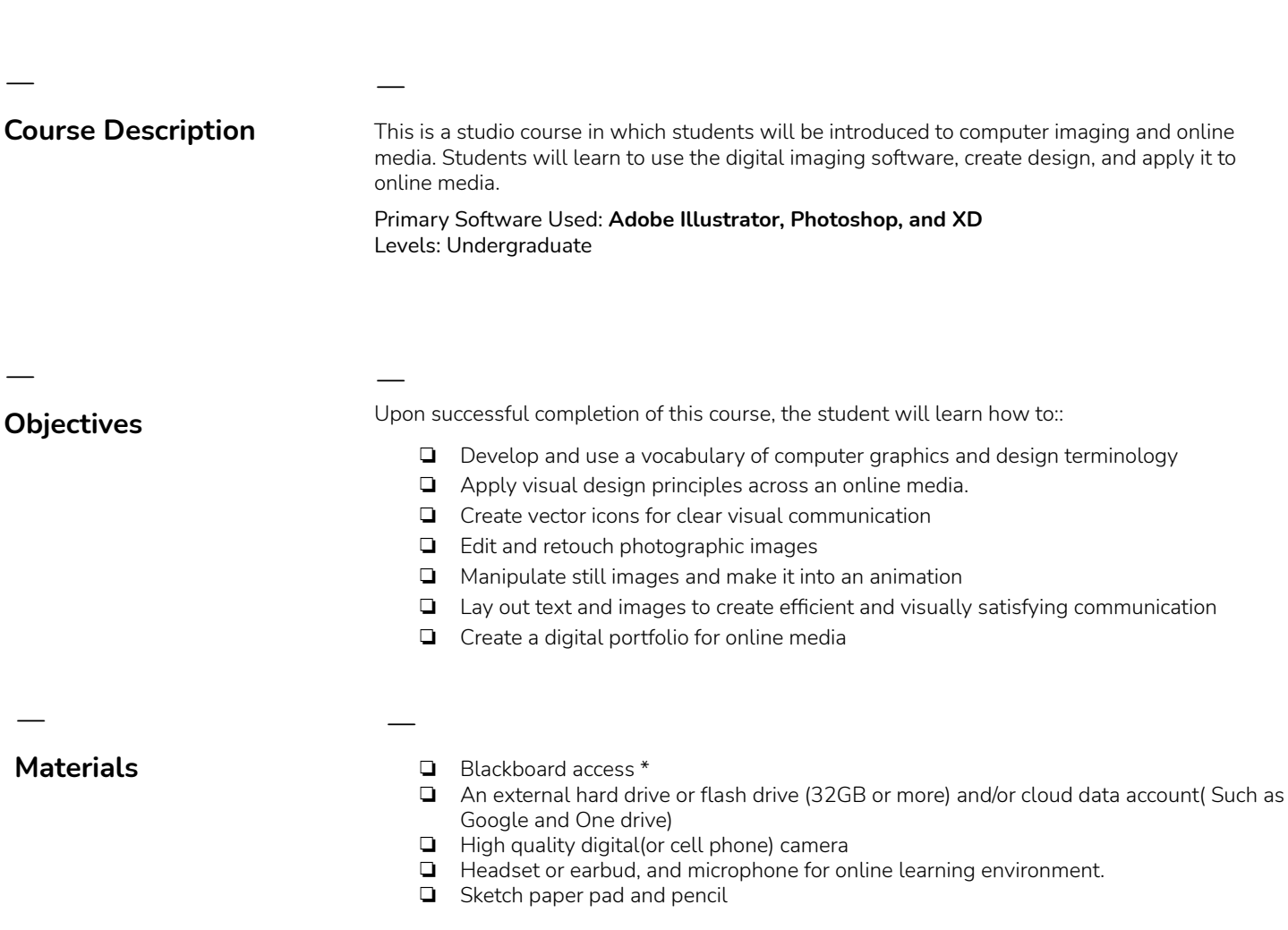

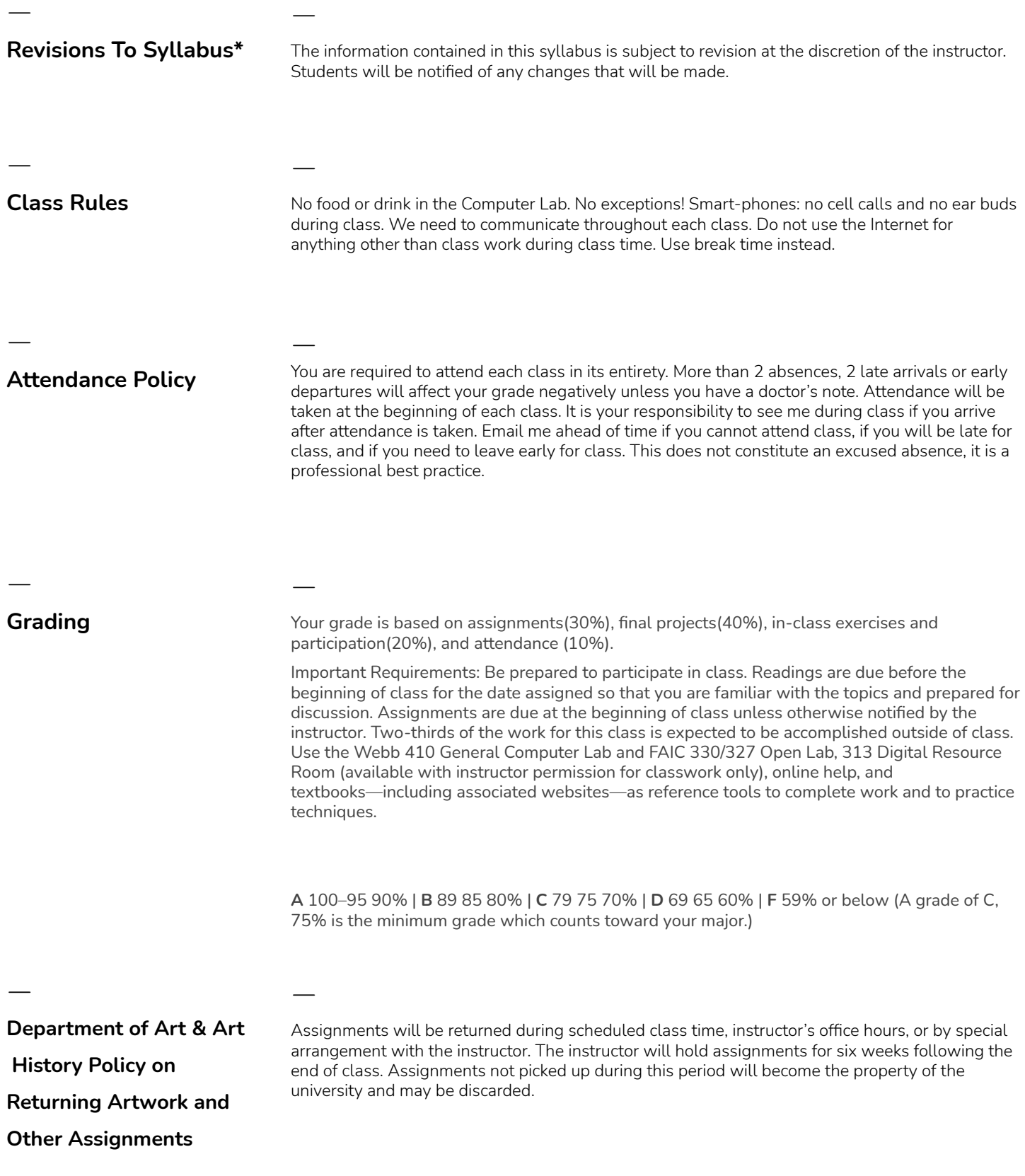

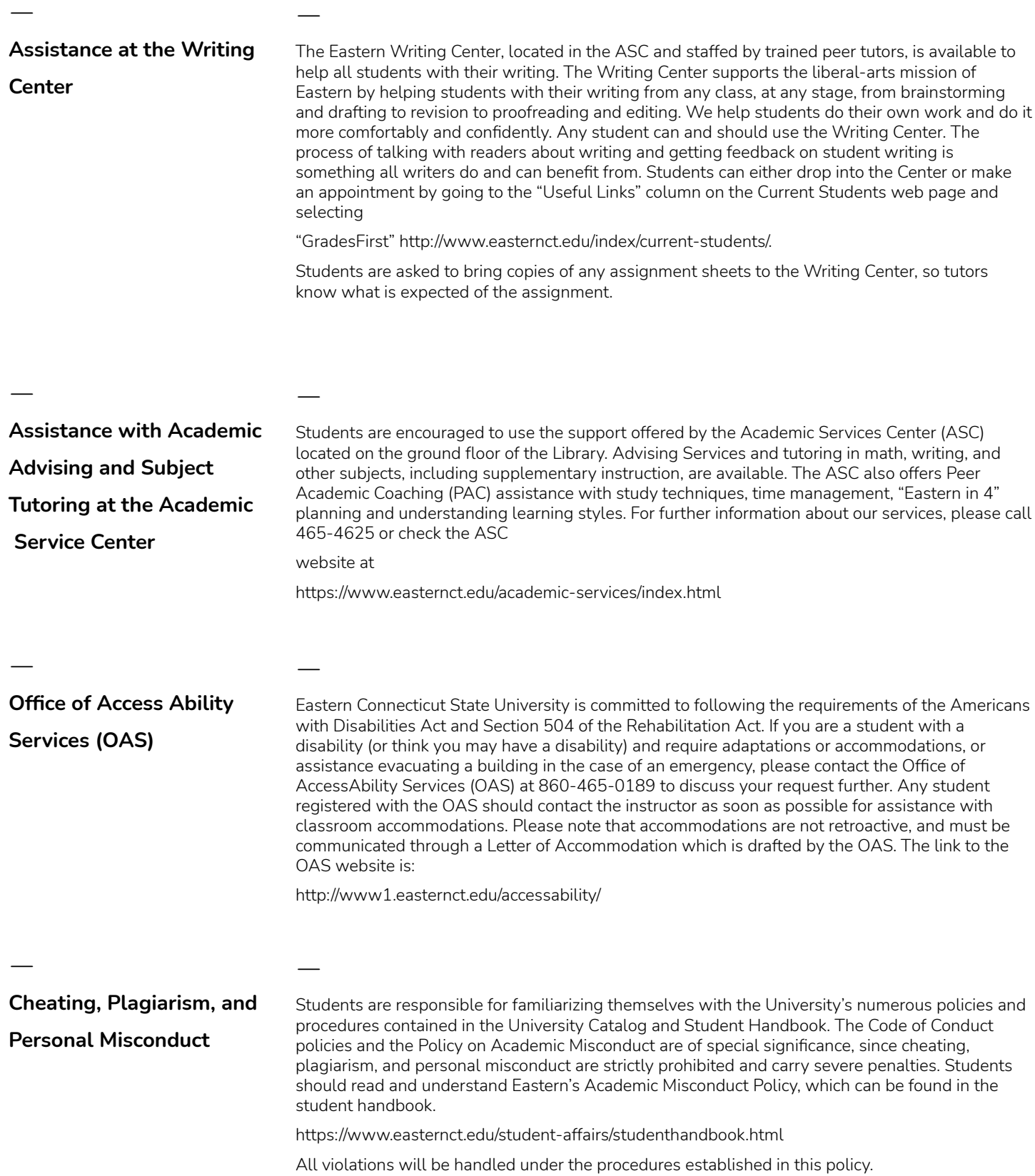

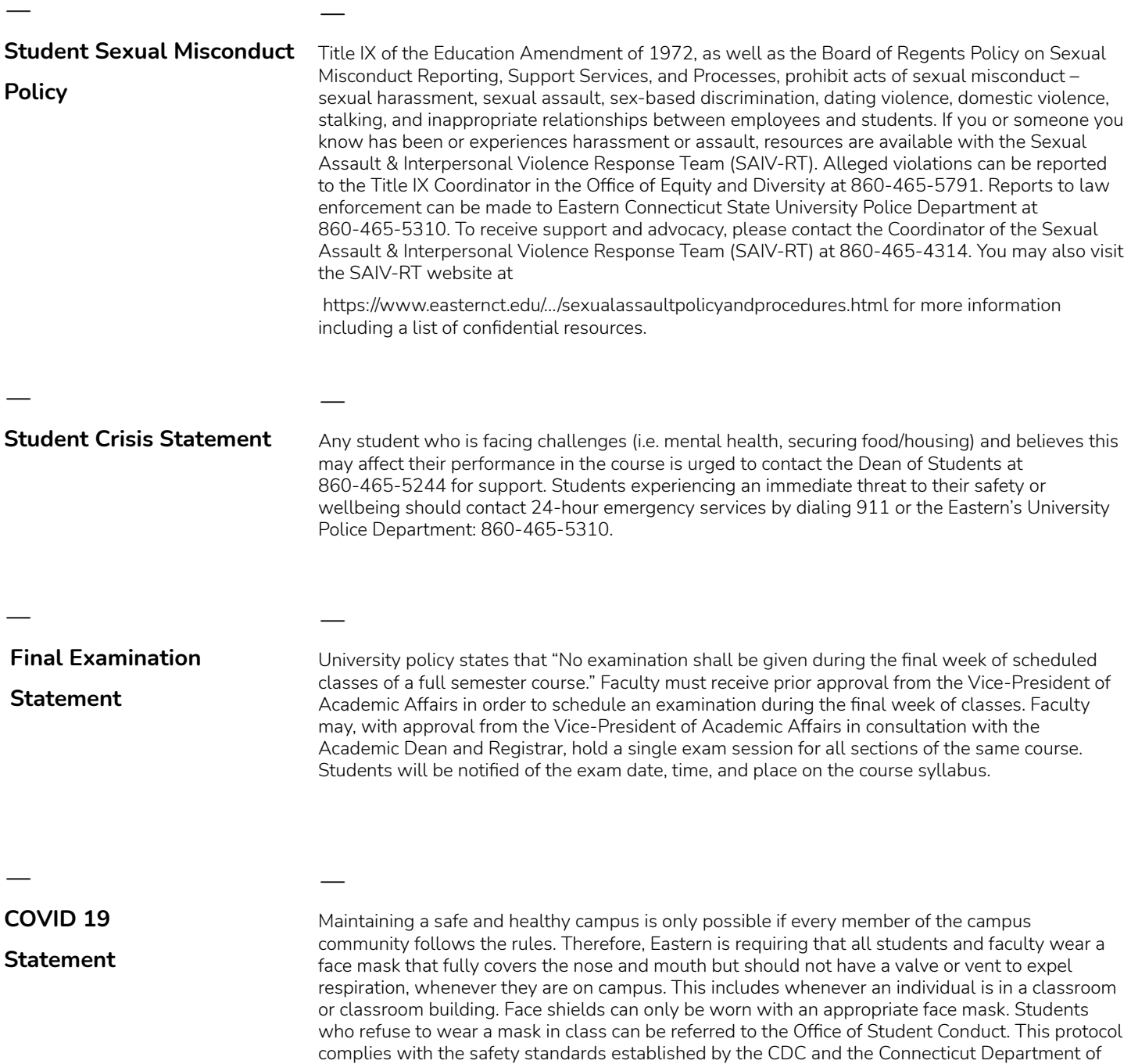

Public Health and is included in the Student Code of Conduct.

ㅡ

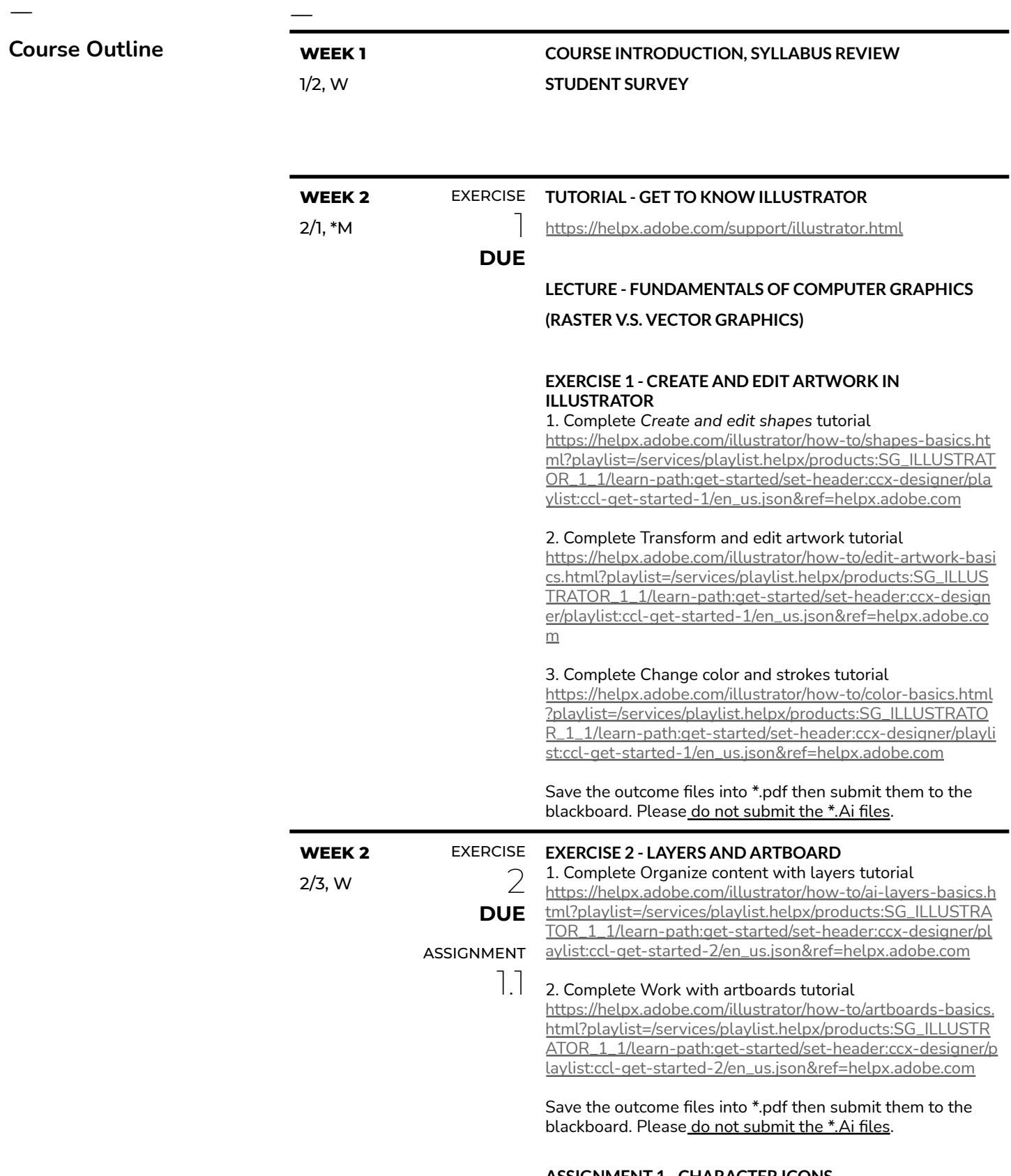

**ASSIGNMENT 1 - CHARACTER ICONS**

#### **Overview & Specifications**

In this assignment, you should create authentic character icons from existing story based contents(Movie, Game. Graphic novels, Childrens' book, Comicbook, Web toon, etc,) Consider the delivery of the core message yet with the best simplification. Also, maintain the unity and consistency in this set of characters. Outcome should be one set of icons of 5 different characters.

#### **ASSIGNMENT 1.1 :**

1.Choose your story and extract 5 important characters from the story.

2.Create a mood board from the original illustration. 3.Create a mood board for character icons of your interest. 4.Generate thumbnail sketches for 5 characters then refine

them as much as possible.

5.Create a concept board with 2, 3, and 4. In this document, the title of the story and character's name has to be included. –Export the conceptboard as a pdf then submit pdf.

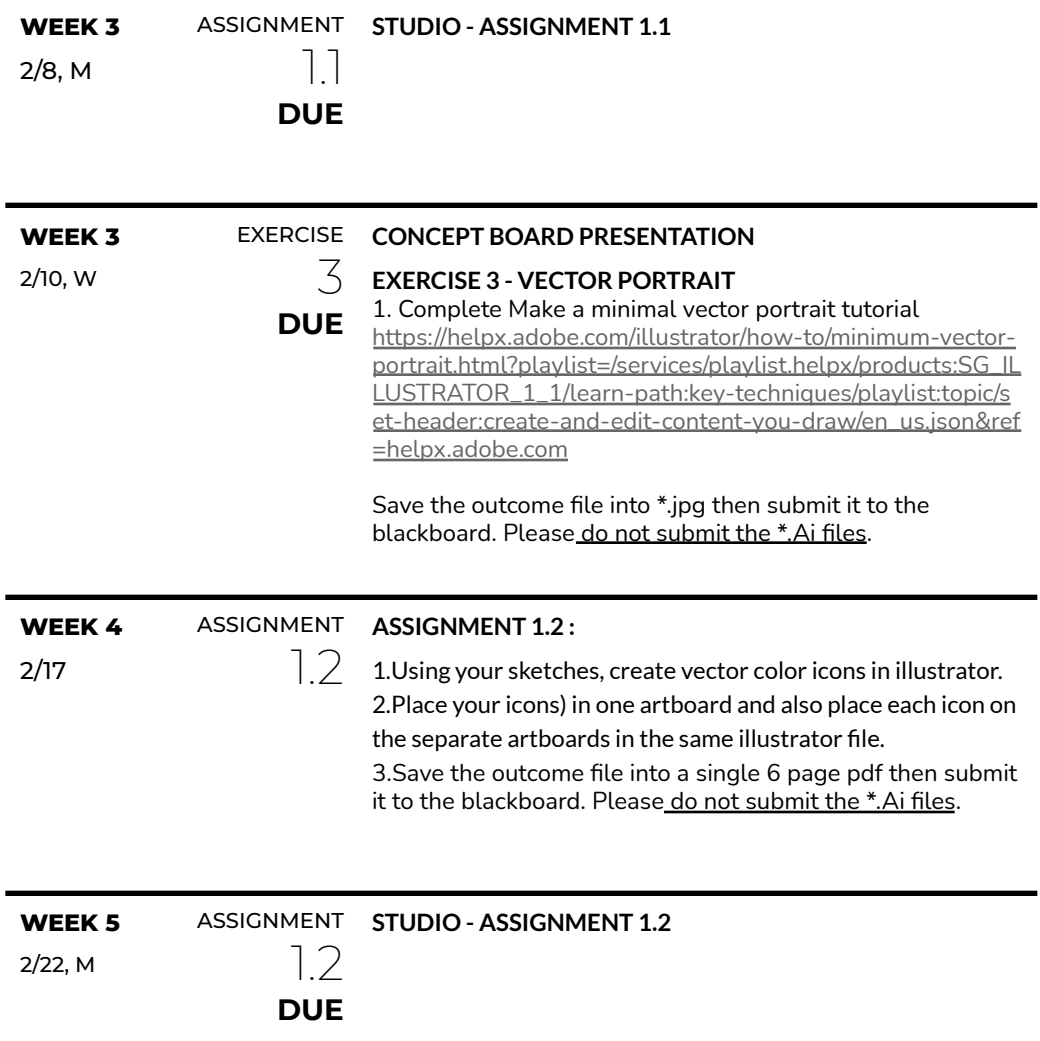

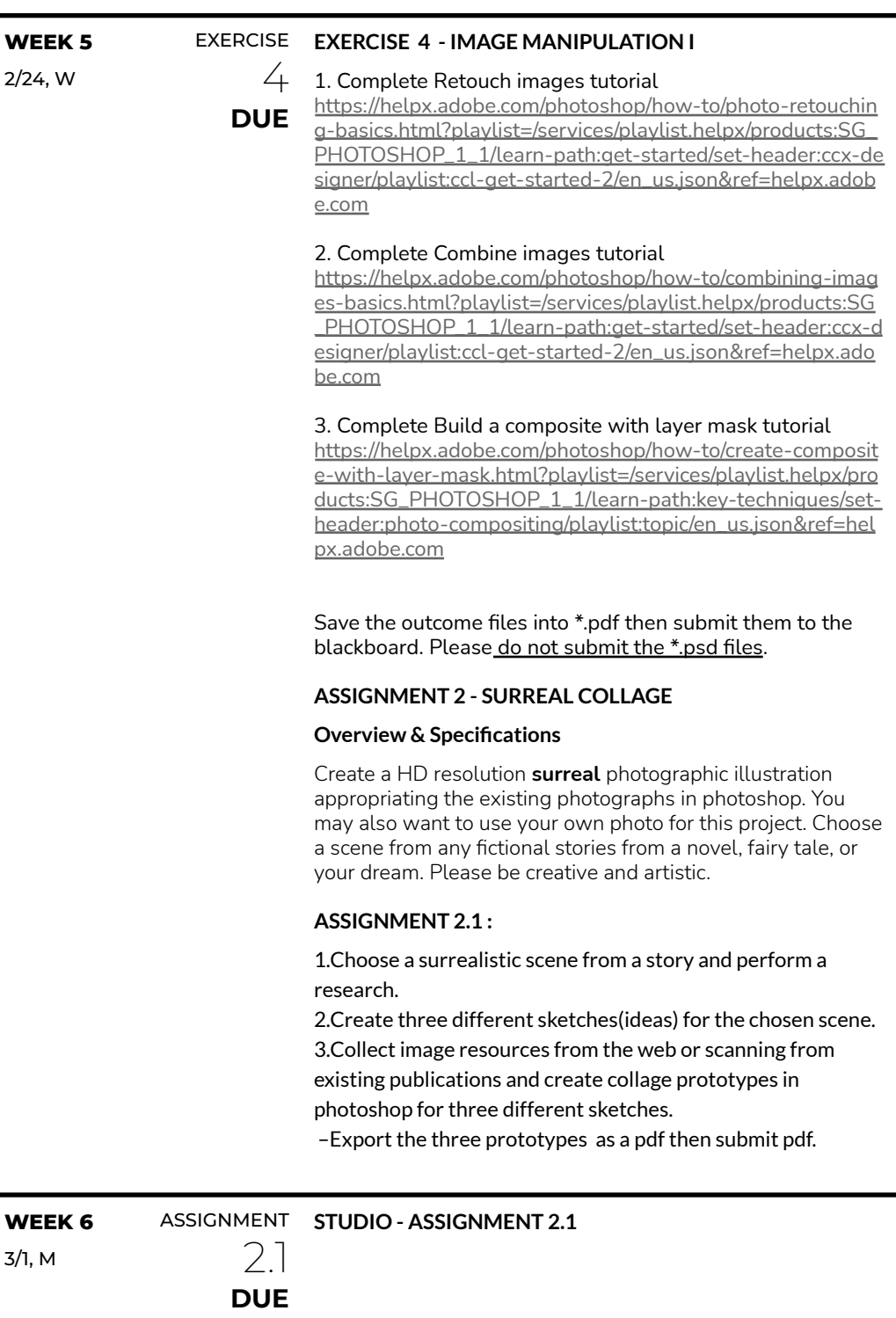

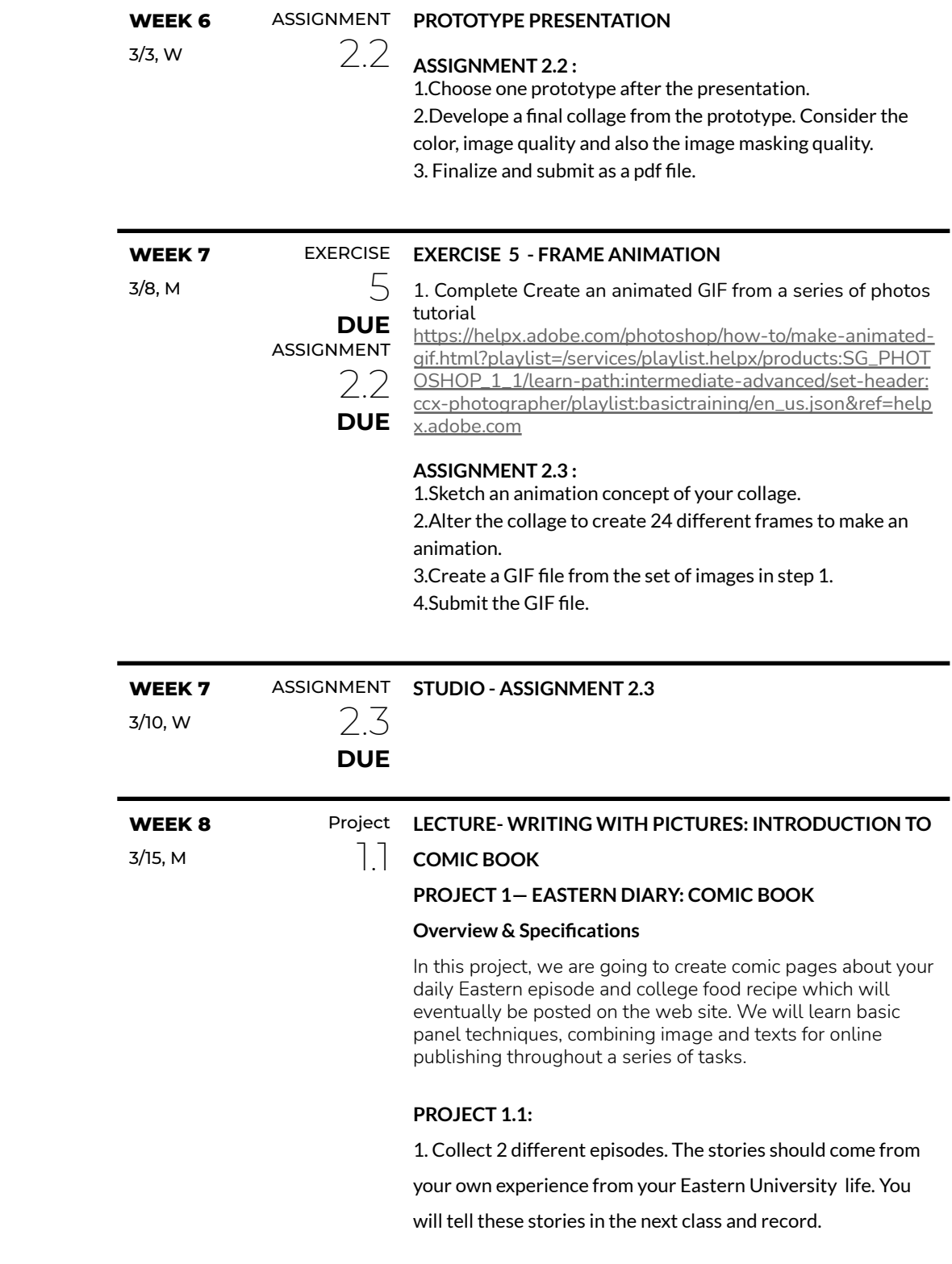

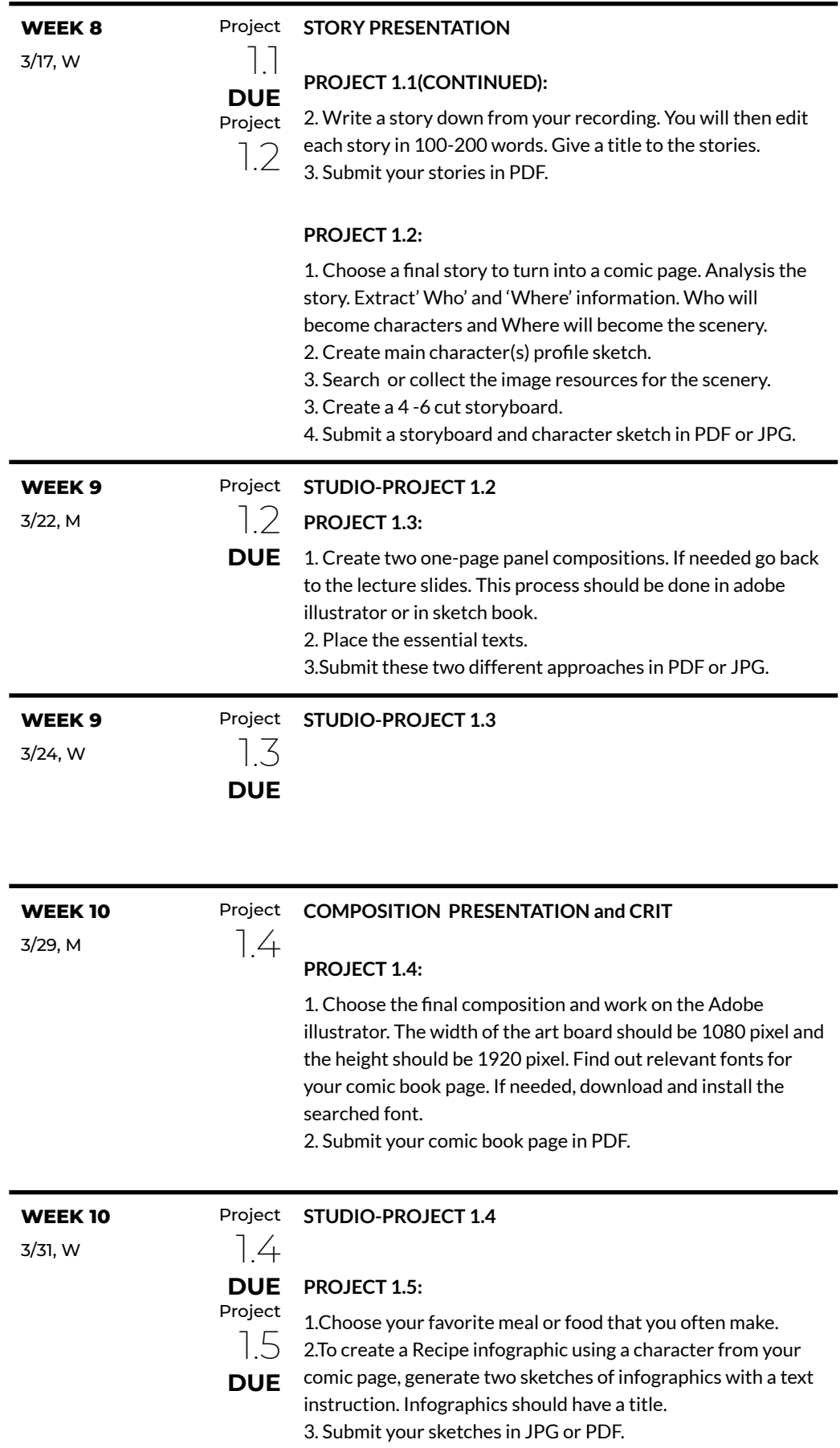

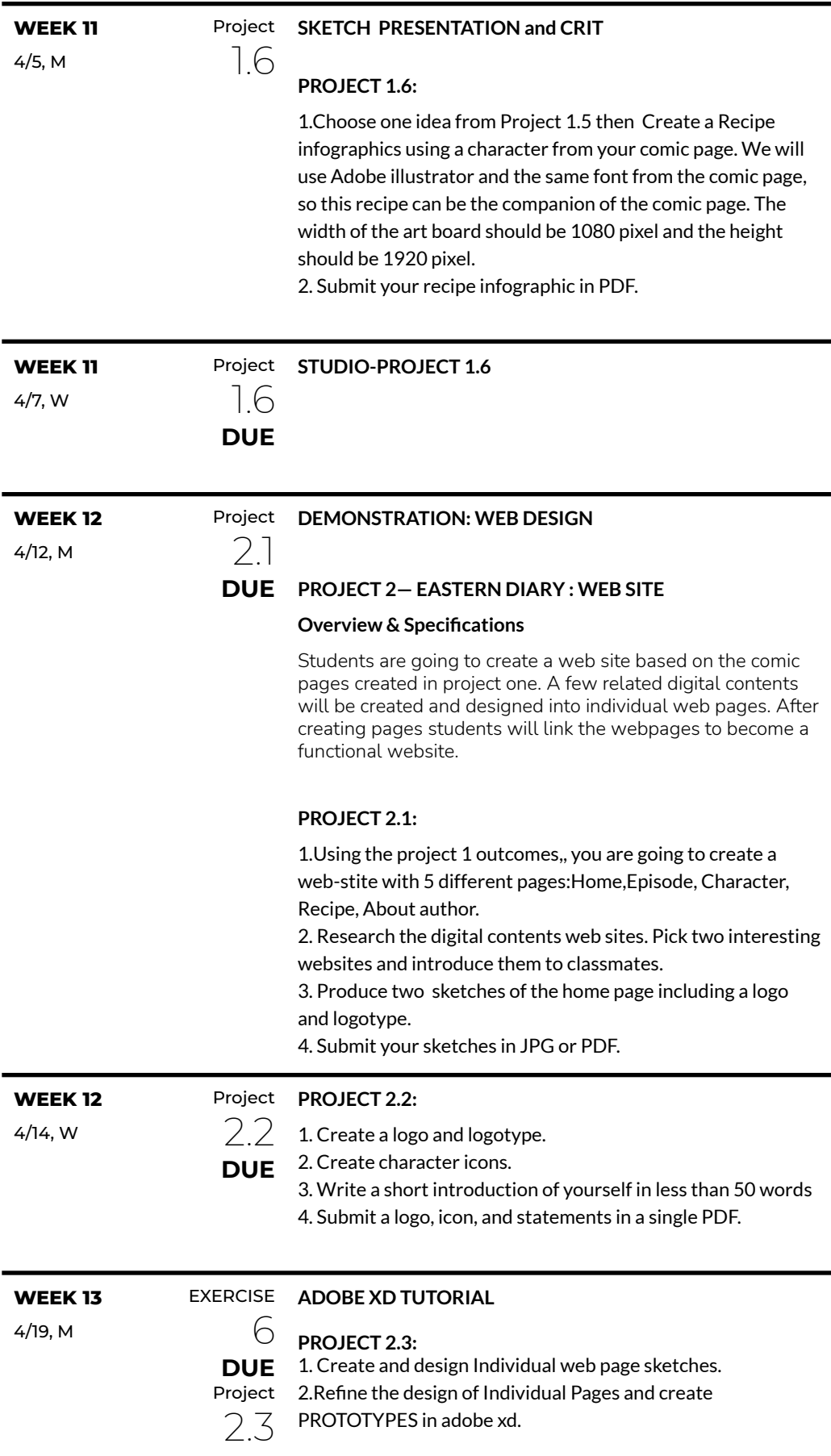

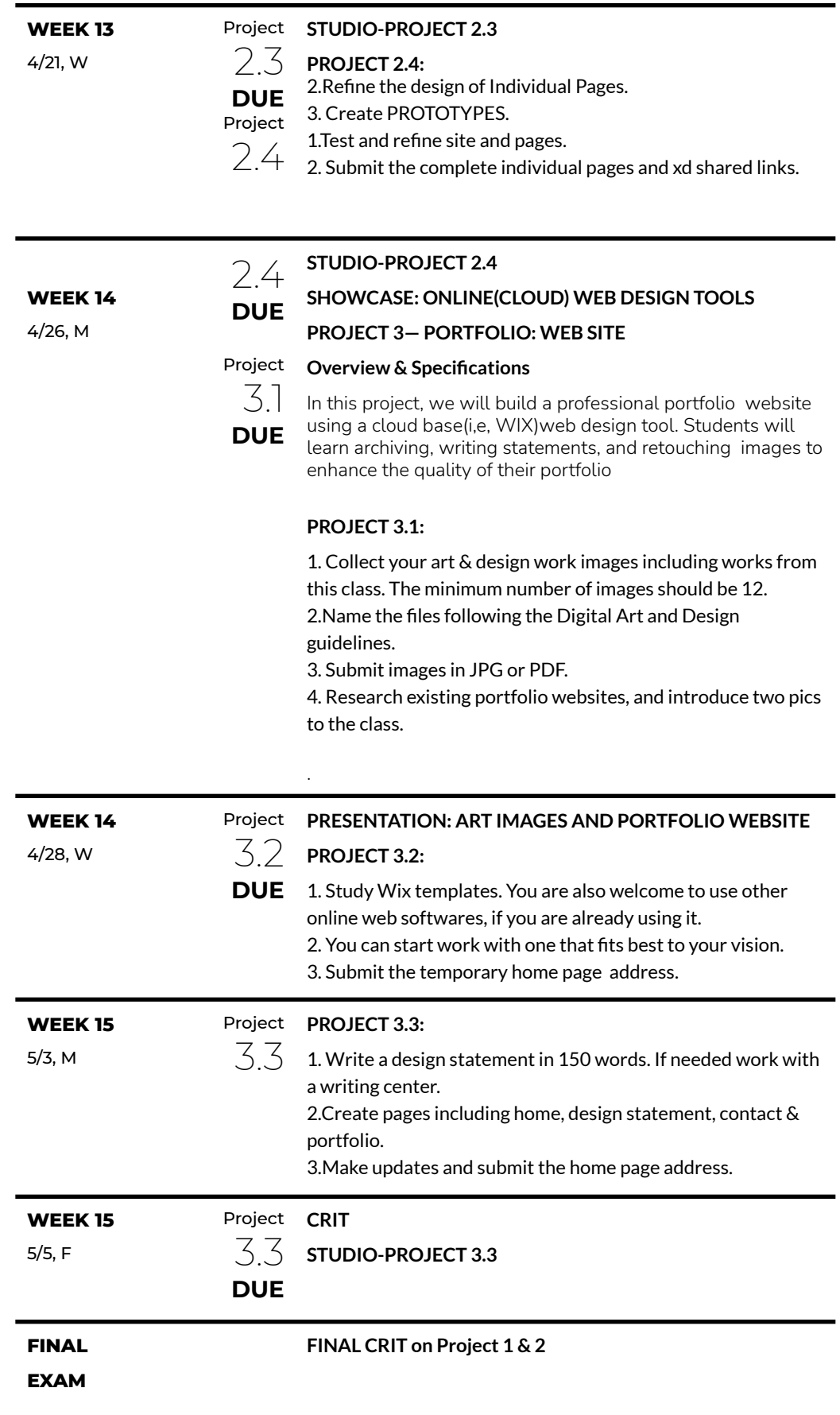